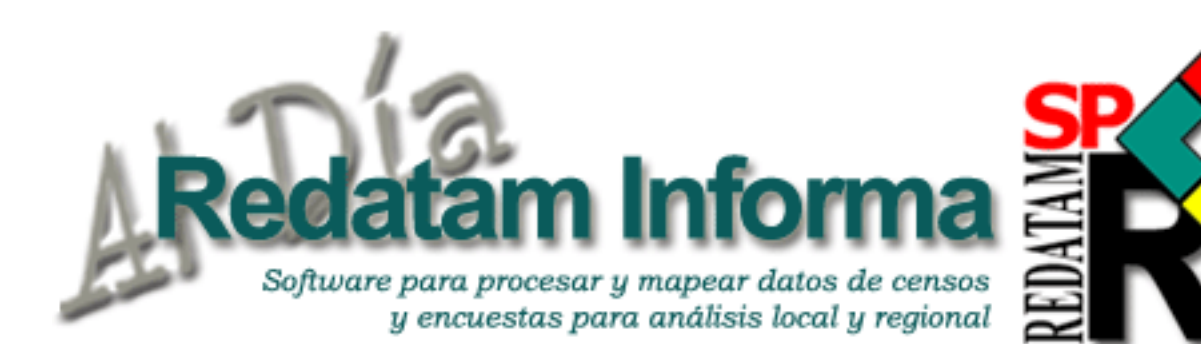

## **una publicación del CELADE - CEPAL**

# **Editorial**

Los censos de población y vivienda son una fuente clave para realizar estudios sociodemográficos asi de la población como para construir indicadores a diferentes niveles de desagregación. Presentamos en esta edición cuatro estudios que utilizan los censos y Redatam en torno a esta temática. Partimos con la primera parte de un estudio sobre segregación residencial con especial referencia a la medición de los indicadores más utilizados por los especialistas para cuantificarla y estudiar sus determinantes demográficos. A continuación, siguiendo con la explotación de los censos, se presenta un Sistema de Indicadores sobre Juventud denominado INJUMAP II, realizado por el CELADE para el Instituto Nacional de la Juventud de Chile que, a través de la plataforma de Redatam Web Server, permite acceder en línea a los indicadores sobre las condiciones de vida de los jóvenes chilenos y su entorno social. Luego, se aborda el tema de los pueblos indígenas y afrodescendientes, relatando actividades y estudios que el CELADE ha venido realizando en el último año, siempre orientadas a su identificación y al diagnóstico de sus características sociodemográficas como insumo para el desarrollo de políticas sociales en beneficio de estos grupos. El cuarto estudio se refiere al uso de Redatam y los censos de población y vivienda en el estudio del fenómeno de las remesas como instrumento de potencial reducción de la pobreza y de contribución al desarrollo de los países de origen de los migrantes internacionales. Y como es tradición, finalizamos con algunos temas técnicos. Es por esto que dejamos para el final una interesante presentación del uso del comando AVERAGE en el Procesador Estadístico de Redatam. Nos despedimos no sin antes anunciarles que próximamente tendremos disponible en nuestro sitio web, la versión en francés de la aplicación xPlan de Nueva Miranda.

# **Tabla de contenido**

**Vol. 11**

**LC/L2476**

ISSN 1017- 5628

**Diciembre 2005** 1

Diciembre 2005

#### **Editorial**

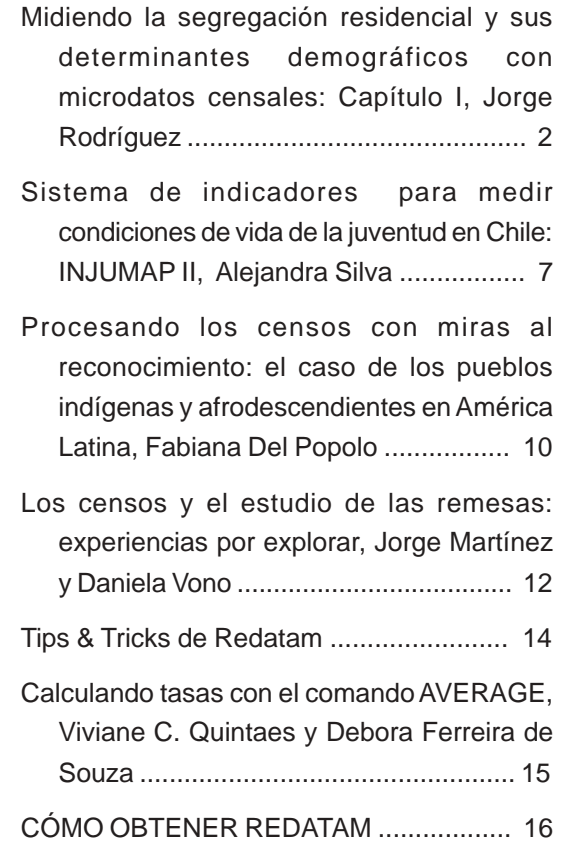

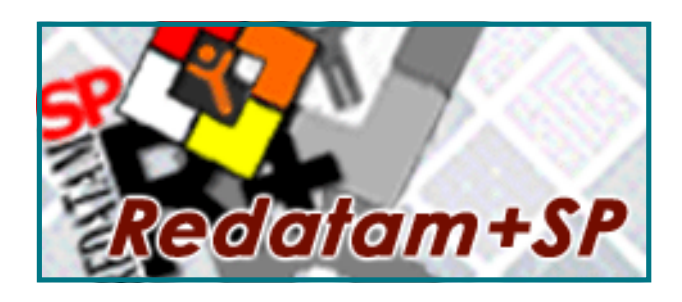

**Manténgase Al Día todos los días www.eclac.cl/celade/redatam/**

Este documento no ha sido sometido a revisión editorial.

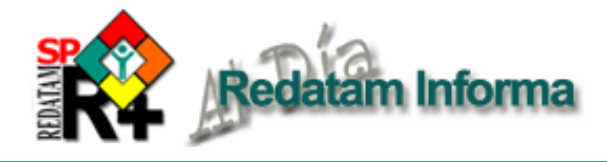

# **Midiendo la segregación residencial y sus determinantes demográficos con microdatos censales: capítulo 1** *Jorge Rodriguez, CELADE*

#### **1. Presentación**

Los microdatos censales procesados con REDATAM son una fuente clave para la medición de la segregación residencial (SR) y para la investigación de sus determinantes demográficos. En este número de REDATAM Informa se inicia una serie de artículos sobre este tema. Su propósito principal es exponer y discutir procedimientos desarrollados por CELADE para la medición y el análisis de la SR usando microdatos censales y, en algunos casos, cartografía censal digitalizada.

En la presente edición se introducirá el tema de la SR con especial referencia a su medición y a los indicadores más usados entre los especialistas para cuantificarla. Adicionalmente, se expondrán dos modalidades de medición de la SR, una de ellas intuitiva pero pertinente en una primera aproximación (la apreciación visual) y la otra más formal -el grado de homogeneidad socioeconómica de las zonas segregadas o de las áreas exclusivas-, relevante para capturar una dimensión específica del fenómeno (la uniformidad interna) y útil para procedimientos de medición que se presentarán y discutirán en números ulteriores de esta publicación. Específicamente, en la próxima edición se presentarán: el clásico índice de disimilitud de Duncan y sus derivados; el análisis de la varianza total, intra y entre entidades de un aglomerado metropolitano, e índices que consideran la contigüidad como el de Morán. Finalmente, en el número subsiguiente de REDATAM Informa se presentará y discutirá un procedimiento para estimar el efecto de la migración intrametropolitana sobre la SR.

#### **2. La noción y la medición de la segregación residencial: distinciones y precisiones**

Hay relativo consenso en que la SR remite a "*formas de desigual distribución de grupos de población en el territorio*" (Lévy y Brun, 2002, p. 147) y que su territorio relevante es el urbano o, incluso más acotado, el metropolitano: "*residential segregation is the degree to which two or more groups live separately from one another, in different parts of the urban environment*" (subrayado del autor) (Massey y Denton, 1988, p. 282). Comoquiera que esta definición es todavía muy amplia, se han hecho esfuerzos por identificar dimensiones de la SR. Los más conocidos y

completos han sido efectuados por especialistas de los Estados Unidos (Bond y Parker, 2000), cuyas propuestas, sin embargo, están teñidas por el componente racial de su SR y por el patrón de localización de sus pobres.<sup>1</sup> El Bureau de Censos de los Estados Unidos (BCEUA)2 sintetiza y agrupa una amplia variedad de medidas de la segregación en torno a cinco dimensiones. Su planteamiento lo hace considerando como estándar la existencia de dos grupos uno mayoritario y otro minoritario. Las dimensiones son: (a) uniformidad, que deriva de la relación entre el peso del grupo en el área metropolitana y su peso en las distintas zonas en que se divide esta área; además de D, el BCEUA de Censos considera a los índices de Gini, de entropía y de Atkinson para su medición y plantea que solo Gini y Atkinson cumplen con los cuatro requisitos que la literatura especializada sugiere para un buen índice de segregación; (b) exposición, que refiere al contacto potencial entre los miembros de los diferentes grupos y que captura el grado en que los dos grupos en comparación comparten espacios residenciales depende del tamaño relativo de los dos grupos que se están comparando. Las dos principales medidas para esta dimensión son el índice de interacción y el de aislamiento que suman 1 cuando la comparación se hace entre dos grupos; (c) concentración que refiere al monto relativo de espacio físico ocupado por el grupo minoritario en la ciudad; mientras menos espacio ocupe más concentrado será y, por tanto, más segregado estará. Aunque hay varias medidas para esta dimensión, no se usarán en estas notas por requerir el dato de superficie que es exógeno a las bases de microdatos censales (aunque se puede incorporar, sea mediante su ingreso como atributo de las entidades geográficas o mediante el uso de interfaces con SIG); (d) centralización que atañe a la cercanía del grupo minoritario al centro de la ciudad; dado que se trata de un aspecto de la segregación típico de las metrópolis de los Estados Unidos de América pero no de las de América Latina, tampoco se usarán sus medidas en estas notas; (e) aglomeración que se relaciona con la contigüidad o cercanía física de las áreas habitadas por la minoría; las medidas que identifica el BCEUA usan la distancia entre las entidades geográficas (en rigor entre sus centroides) para medir cercanía, sin embargo una medida bastante conocida de dependencia espacial como el índice de Morán puede calcularse usando la noción de vecindad, siempre y cuando exista una cobertura digital de apoyo.

 $\sim$ 

<sup>1</sup> Los pobres y las minorías étnicas desaventajadas suelen localizarse en zonas céntricas deterioradas, lo que difiere del patrón que se verifica en la mayoría de las ciudades latinoamericanas, con localización predominantemente periférica de los pobres (Rodríguez, 2002; CEPAL/HABITAT, 2001; Torres, 2001; Schteingart y Torres, 1973).

<sup>2</sup> www.census.gov/hhes/www/housing/housing\_patterns/app\_b.html

**Vol. 11** 3

En general, todas estas medidas informan respecto de la intensidad de la SR para una entidad geográfica -típicamente una aglomeración metropolitana- determinada, lo que entraña dos limitaciones. La primera es que el valor que arrojan depende críticamente de las características de esta entidad, en particular la cantidad y la comparabilidad (por ejemplo, en términos de volumen demográfico) de las subdivisiones territoriales consideradas. Por ende, la comparación directa de tales índices entre aglomeraciones metropolitanas puede ser improcedente. La segunda es que proporciona un índice sintético de la SR, pero no identifican las subdivisiones "segregadas" o las "exclusivas". Para ambas limitaciones se han ensayado soluciones. Los problemas de comparabilidad se han enfrentado mediante ponderaciones y el uso de subdivisiones comparables, al menos en magnitud de población, como los distritos censales (los "census tracts" en los Estados Unidos). La experiencia sugiere que esta opción no está exenta de costos, en particular en términos sustantivos ya que tales subdivisiones normalmente no coinciden con las áreas relevantes ("barrios") para las decisiones de localización y desplazamiento intrametropolitanos. Los problemas de identificación se han enfrentado mediante el uso de otros indicadores reveladores de la situación social de las subdivisiones -tanto en términos de promedio como de homogeneidad-, permitiendo precisar cuáles son las segregadas y cuáles las exclusivas. En esa línea, los indicadores típicos de las apreciaciones visuales (promedios a escala de entidad) así como los indicadores clásicos de homogeneidad de una población que se exponen a continuación resultan útiles. La combinación de ambos permite identificar subdivisiones "segregadas", que corresponden a las que tienen un promedio de denota inferioridad socioeconómica y la población residente en ellas se agrupa homogéneamente en torno a dicho promedio. Por cierto, un paso superior para distinguir la escala de esta SR consiste en vincular cada subdivisión con sus vecinos, lo que puede efectuarse con indicadores como el índice de Morán, que será presentado en el próximo número.

## **2. Medidas de la segregación residencial**

## *2.1. Apreciaciones visuales*

En el caso de la SR las apreciaciones visuales son básicas. Y estas pueden elaborarse íntegramente con REDATAM si hay una cobertura de cartografía digital adecuada. El primer paso es definir la variable a usar para representación cartográfica. La ortodoxia sugiere que debe ser alguna relacionada con la frecuencia relativa de uno de los grupos, normalmente el **minoritario**. El patrón o la escala de la SR emerge intuitivamente de la expresión cartográfica de esta variable. Si este grupo predomina ampliamente en una o dos zonas de la ciudad se hablará de SR a gran escala; en cambio, si el predominio se presenta con valores más moderados en varias áreas de la ciudad

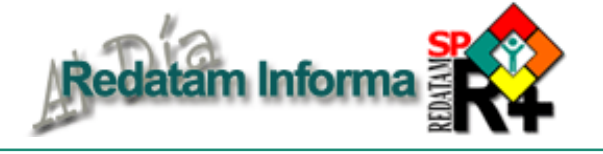

se tenderá a hablar de una SR a pequeña escala, sobre todo si estas áreas "especiales" en que predomina el grupo minoritario están más bien dispersas en la ciudad. Una aproximación heterodoxa al tema permite cartografiar atributos más que poblaciones; los mapas de escolaridad o de ingreso medio a escalas submetropolitanas (comunas, distritos hasta manzanas) son ejemplo de ello. Los criterios intuitivos para evaluar la naturaleza de la SR a partir de estas apreciaciones son similares a los descritos en el párrafo anterior.

Estos ejercicios tienen varias limitaciones y riesgos asociados con su arbitrariedad pero son necesarios en una primera aproximación al tema. Y en términos de su elaboración mediante REDATAM no revisten dificultad alguna por la versatilidad del software para efectuar cálculos y generar variables complejas para diferentes entidades jerárquicas. Así, la construcción de cualquier porcentaje para una entidad territorial con REDATAM puede efectuarse mediante la generación de dos variables de cuantificación (DEFINE…COUNT; una para el total de "unidades" –viviendas, hogares, individuos- y la otra para las unidades seleccionadas) en cada entidad y la definición del porcentaje mediante el cociente correspondiente a escala de la entidad correspondiente. En los recuadros siguientes (i), (ii) y (iii), se muestra la sintaxis para el porcentaje de jefes de hogar que son mujeres, a saber: (i) contabilizar los jefes de hogar por comuna (PERSONA.PARENTES corresponde al parentesco con el jefe de hogar, siendo el código 1 el que corresponde al jefe); (ii) contabilizar los jefes de hogar mujeres por comuna (usando cláusula FOR); (iii) hacer el cálculo como cociente entre (ii) e (i) y multiplicarlo por cien para obtener directamente el porcentaje teniendo la precaución de no dividir por cero. Para la sintaxis típica para la obtención de un promedio a escala de subdivisión ver los recuadros del acápite siguiente.

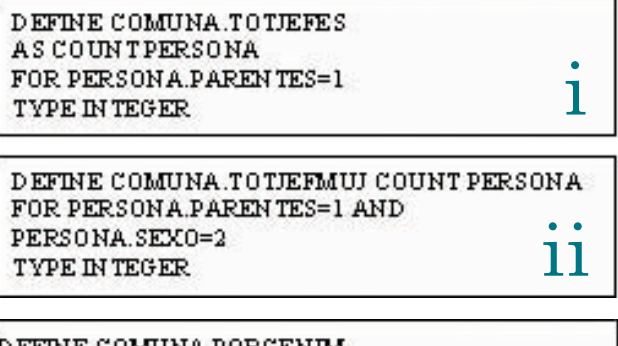

DEFINE COMUNA.PORCENJM AS(COMUNA TO TEFMUJ/COMUNA TOTJEFES)\*100 FOR COMUNATOTIEFES>0 TYPE REAL **RANGE 0-100** SAVE "C:\......"

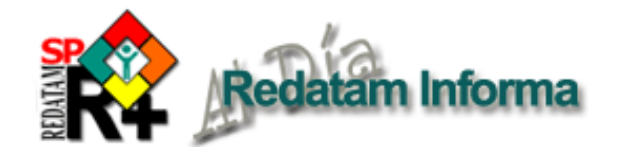

*2.2. Medidas de homogeneidad intraentidad*

La homogeneidad de una entidad puede capturarse mediante un indicador de composición de la población o un indicador de la variabilidad de un atributo entre la población. El primer procedimiento, que es el descrito en el acápite previo, suele ser el recomendado para variables nominales, aunque no se restringe a ellas. La homogeneidad aumentará a medida que el peso de un grupo se aproxima a 100. Es frecuente que el estudio territorial de la pobreza urbana haga uso de este tipo de medida para identificar "zonas extremadamente pobres", donde la noción de homogeneidad tiende a combinarse, aunque no forzosamente a coincidir, con la noción de intensidad del fenómeno. La otra manera de medir homogeneidad es recurriendo a los tradicionales índices de dispersión usados en estadística: varianza, desviación estándar y coeficiente de variación. Y no obstante tratarse de cálculos sencillos, su programación no es obvia en REDATAM cuando se trata de heterogeneidad dentro de entidades territoriales. Dado que todas estas medidas se basan en desviaciones respecto de la media, cabe proceder por etapas de la siguiente manera:

(a) calcular la media de la entidad mediante el siguiente procedimiento: (iv) generar variable que acumula todos los valores del atributo pertinente en cada entidad haciendo uso de los comandos DEFINE y SUM; (v) generar variable que contabilice a todos los individuos considerados en la acumulación previa en cada entidad haciendo uso de los comandos DEFINE Y COUNT; (vi) generar la variable buscada (media) como cociente entre (iv) e (v), teniendo la cautela de excluir los casos de división por cero (cuyo tratamiento depende del analista). Esta última variable debe ser grabada para evitar problemas de "postproceso". En los recuadros siguientes se ejemplifica la sintaxis para el cálculo de la media municipal de la escolaridad de los jefes de hogar, con una base de datos REDATAM donde la entidad geográfica COMUNA corresponde al municipio, los individuos corresponden a la entidad PERSONA, la variable PERSONA.ESCOLARIDAD corresponde a los años de estudio completados por cada individuo (21 máxima escolaridad alcanzable) y PERSONA.PARENTES corresponde al parentesco con el jefe de hogar, siendo el código 1 el que corresponde al jefe.

(b) calcular y grabar, para cada PERSONA, su "desviación" respecto de la media de su entidad (PERSONA.DIFPERCO), lo que se efectúa mediante la sintaxis (vii).

(c) generar y grabar para cada persona el cuadrado de la variable PERSONA.DIFPERCO (multiplicar por sí misma y obtener PERSONA.DIFPERCO2)

(d) calcular y grabar la suma total de "desviaciones" individuales al cuadrado (PERSONA.DIFPERCO2 para cada entidad (COMUNA.SUMADESVIA2), siguiendo la sintaxis de (v), y luego proceder a calcular la varianza (viii), la desviación estándar (usando comando SQR para extraer raíz cuadrada) y (ix) y el coeficiente de variación (x).

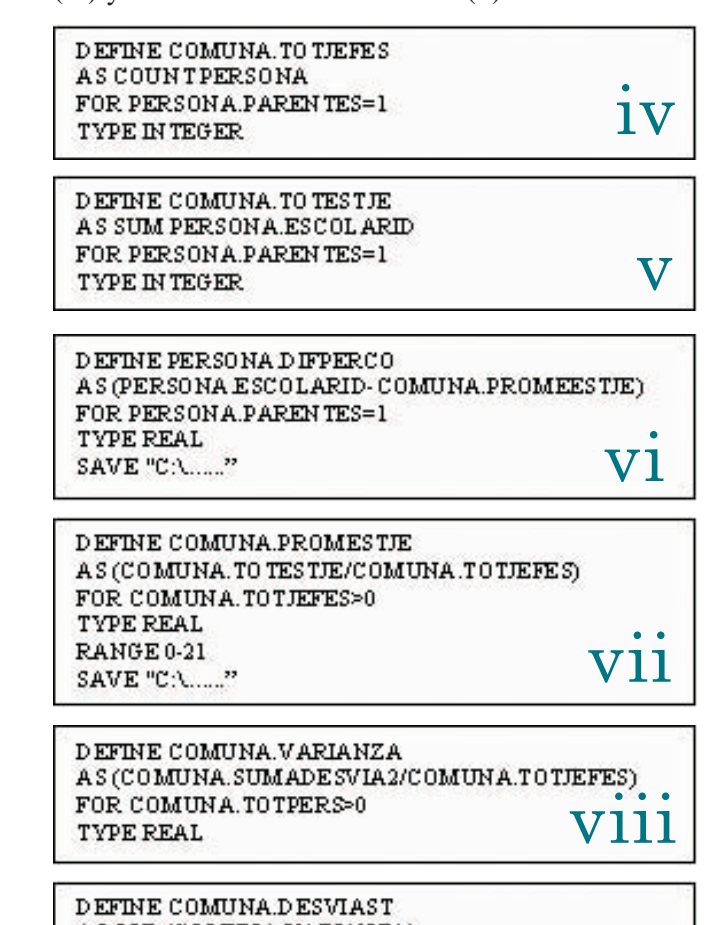

AS SQR (COMUNA.VARIANZA) TYPE REAL  $1{\bf X}$ TYPE IN TEGER DEFINE COMUNA.COEFIVAR AS(COMUNA.DESVIAST/COMUNA PROMESTJE)\*100 TYPE REAL  $\mathbf X$ 

En el mapa que y en el cuadro de este artículo se presentan resultados de las medidas descritas en 2.1 y 2.2 mediante la aplicación de las sintaxis especificadas en los recuadros para el caso del Aréa Metropolitana del Gran Santiago (AMGS) usando la base de datos del censo de 2002. El mapa permite apreciaciones visuales del patrón de distribución de los segmentos socioeconómicos en los distritos censales del AMGS. Estas apreciaciones muestran una SR a gran escala -no obstante las transformaciones urbanas recientes destacadas por algunos especialistas. Este calificativo deriva de la localización concentrada casi totalmente en el Oriente de la capital -la zona donde residen los grupos de alto nivel socioeconómico- del tercil superior de los distritos

ordenados según escolaridad del jefe. Una SR a pequeña escala se expresaría en un patrón menos concentrado de los distritos "ricos". Interesantemente esta SR a gran escala del AMGS se aprecia incluso cuando se trabaja a escalas tan desagregadas como manzanas.

Por su parte en el cuadro que sigue se expone la misma variable pero ahora a escala de comuna y añadiendo la dimensión de *homogeneidad/ heterogeneidad interna* de la SR mediante el cálculo de las medidas clásicas al respecto. Nótese, en una lectura más sustantiva, que las comunas con mayor nivel de escolaridad son las más homogéneas (en particular Providencia y Vitacura), lo que sugiere un alto grado de "exclusividad". Contrariamente, las comunas con menor nivel de escolaridad presentan un patrón irregular de homogeneidad interna, lo que sugiere que, al menos en materia educativa, hay diversidad en su interior.

Antes de finalizar este artículo, cabe introducir un tema que deberá ser tratado sistemáticamente en el próximo número de REDATAM Informa y que tiene que ver con la obtención de las variables del cuadro para una unidad geográfica que no es una entidad territorial de la base de datos del censo. Este es el caso, por ejemplo, de la última fila del cuadro, en la que se presentan los

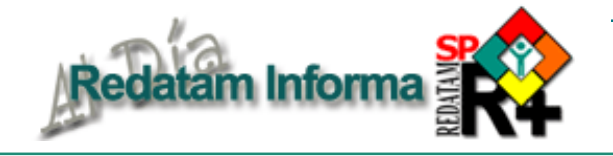

datos del AMGS. Aunque las dos primeras columnas podrían haber sido obtenidas en procesamientos secundarios en planilla de cálculo a partir de la lista de área que originó el cuadro (por motivos de presentación, se eliminó del cuadro la columna con la información de los años de escolaridad totales de cada comuna), las restantes tres no pueden derivarse directamente del cuadro. Para obtener tales datos, suele procederse de manera "exógena", es decir haciendo una selección geográfica (el área de estudio), obteniendo una frecuencia simple de la variable para dicha selección, llevando los resultados a planilla de cálculo y efectuando los cómputos correspondientes. Sin embargo, es posible endogeneizar tales cálculos, lo que hace mucho más eficiente y segura la operación. Son varios pasos los que se deben seguir y se detallarán más adelante. Por lo pronto, cabe constatar que los resultados del cuadro se obtuvieron de manera endógena y exógena y coincidieron, lo que asegura la validez del procedimiento endógeno.

**Vol. 11**

 $\overline{C}$ 

**Diciembre 2005**

Diciembre 2005

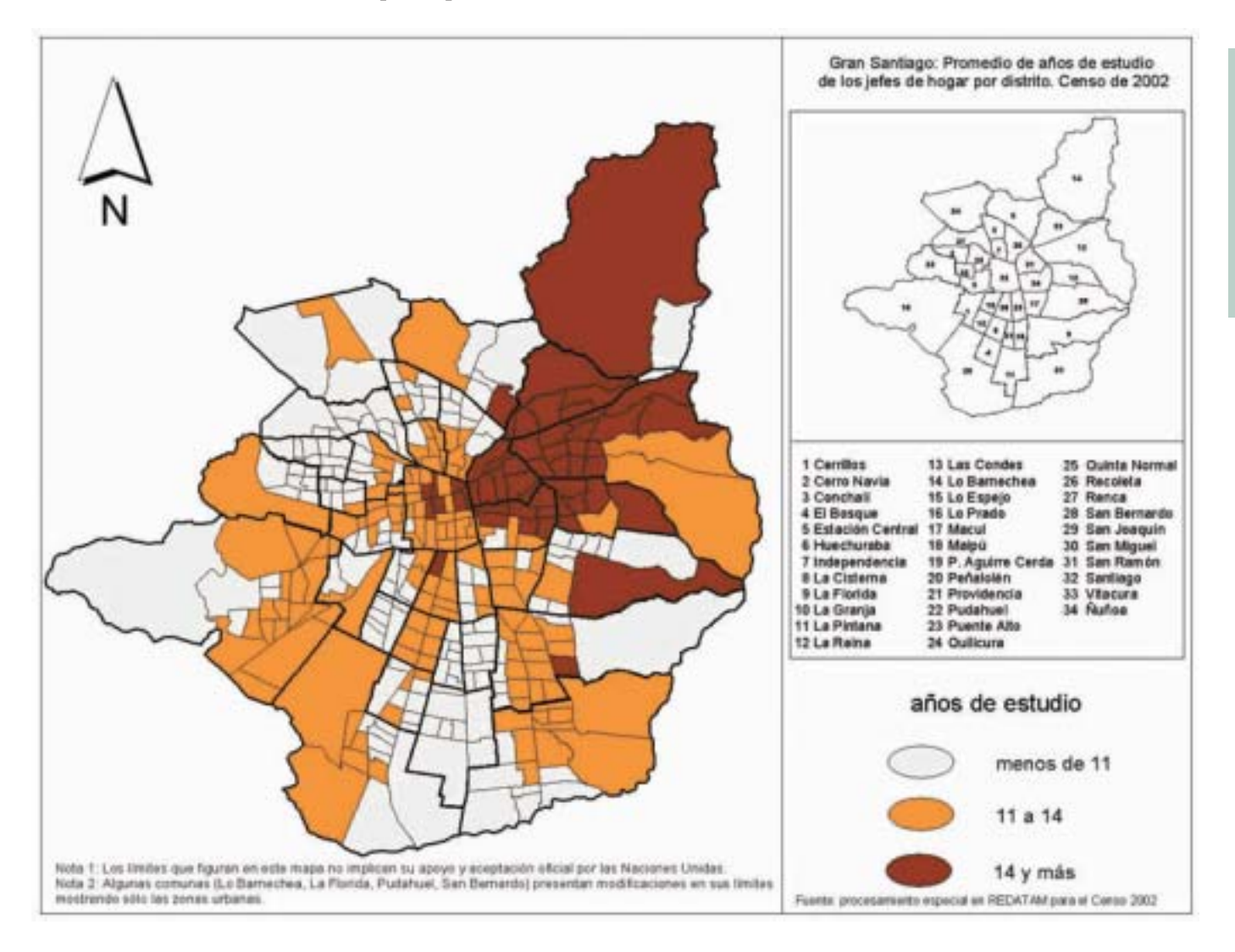

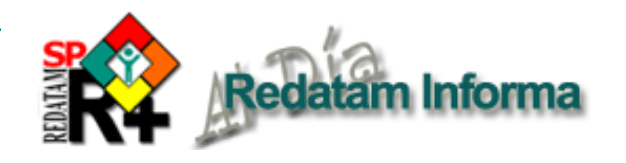

**Aréa Metropolitana del Gran Santiago: Comunas según cantidad de jefes de hogar, promedio de escolaridad de los jefes y varianza, desviación estándar y coeficiente de variación intracomunal de la escolaridad de los jefes**

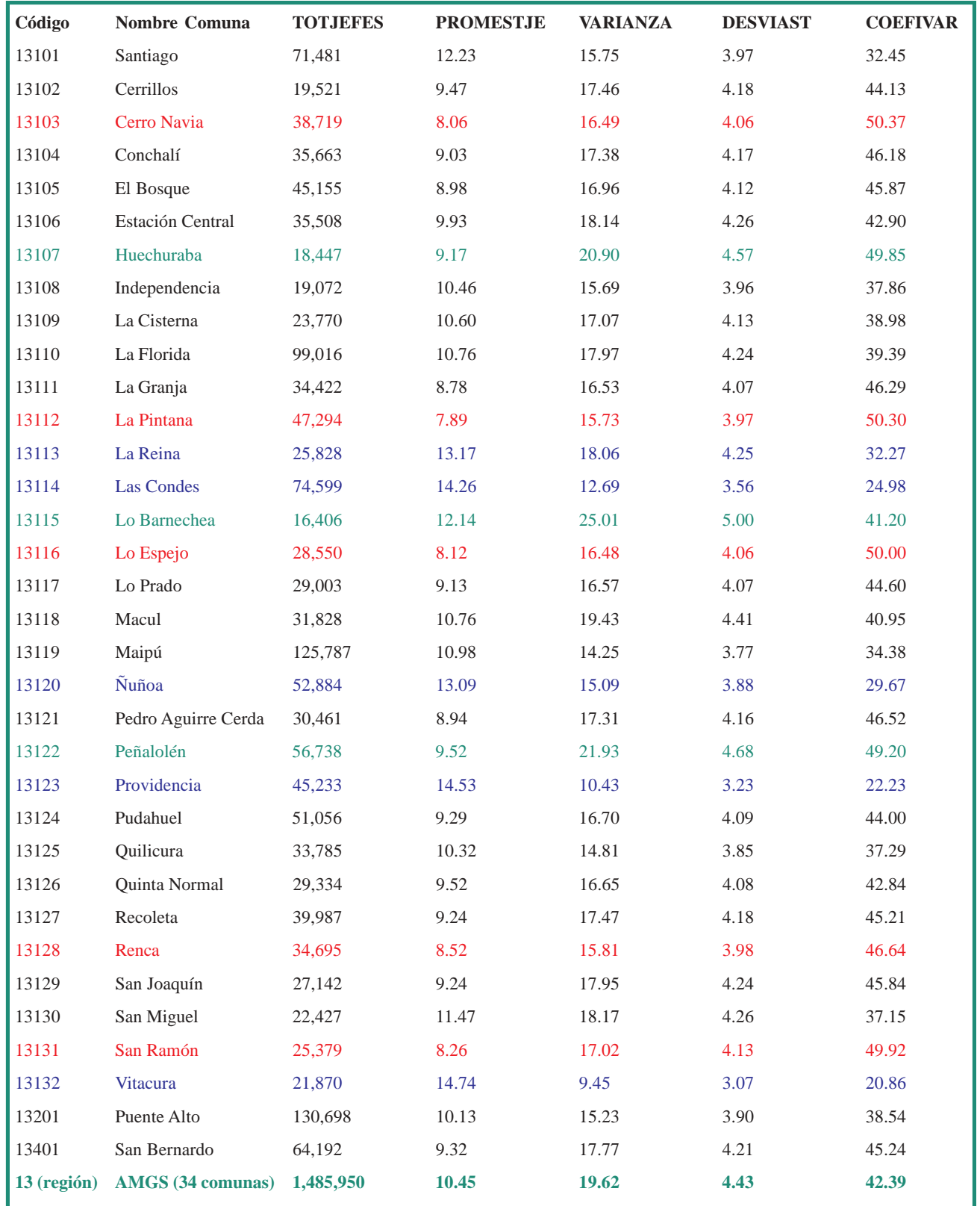

**Fuente:** Procesamiento especial de la base de microdatos censales de 2002

# **¿Que es Redatam?**

**Redatam** es acrónimo de **RE**cuperación de **DAT**os para **Á**reas pequeñas por **M**icrocomputador. Redatam+SP (abreviatura: R+SP), es la más reciente versión y corresponde a la cuarta generación del software, que puede ser usada en español, inglés o portugués, con Windows 9x, NT4, 2000 y superiores, en cualquier microcomputador compatible con IBM. Este recuadro describe las capacidades básicas del software; el recuadro Productos de la familia Redatam en la página 13 indica los propósitos específicos de cada uno de los productos.

Redatam utiliza una base de datos comprimida, que contiene microdatos y/o información agregada con millones de registros de personas, viviendas, manzanas de ciudades o cualquier división administrativa de un país. Esos datos pueden provenir de cualquier combinación de censos, encuestas u otras fuentes. Se puede procesar una base de datos en asociación con bases de datos externas como dBASE.

Un usuario con una base de datos Redatam puede definir cualquier área geográfica de interés (desde manzanas de una ciudad) o combinaciones de esas áreas, crear nuevas variables y producir tabulados rápidamente. Los datos de diferentes niveles geográficos pueden ser combinados jerárquicamente para crear variables agregadas, y los resultados pueden desplegarse sobre mapas en Redatam mismo o transferirse a un Sistema de Información Geográfico (SIG).

La primera generación de Redatam, para DOS, se lanzó en 1987. Casi todos los países de América Latina y el Caribe tienen bases de datos de un o más censos y hay usuarios del software en África y Asia y en varios países desarrollados. Todas las generaciones de Redatam han sido desarrolladas por el Centro Latinoamericano y Caribeño de Demografía (CELADE), División de Población de la CEPAL. Se puede descargar la última versión de R+SP sin costo alguno, desde:

http://www.eclac.cl/celade/redatam.

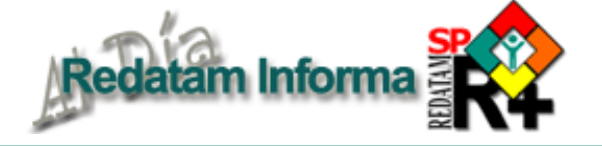

# **Sistema de indicadores para medir condiciones de vida de la Juventud en Chile - INJUMAP II**

#### *Alejandra Silva, CELADE*

En el marco del Programa Regional de Población que ejecuta la CEPAL con el apoyo del UNFPA, el CELADE ha recibido la tarea de fomentar y mejorar la disponibilidad y uso de insumos sociodemográficos en las políticas públicas y la toma de decisiones tanto de actores públicos como de agentes privados y/o no gubernamentales a escala local. Para lograr este objetivo, una de las actividades que se ha emprendido ha sido desarrollar Sistemas de Indicadores basados en información sociodemográfica (ya sea a partir de censos de población y vivienda, encuestas de hogar, estadísticas vitales, etc.) que sumado al desarrollo de la plataforma Web de Redatam (Redatam Web Server) a puesto a disposición de todos los usuarios dicha información a través de una interfaz amigable y fácil de utilizar.

Por otro lado, uno de los principales desafíos que se encuentran al momento de diseñar políticas sociales orientadas a grupos específicos de población, como son los jóvenes, es la escasa disponibilidad de información específica disponible, que ayude a analizar los aspectos que se manifiestan en estos grupos vulnerables y que faciliten su focalización y georeferenciación. Por esto, se considera relevante que la organización de la información, útil para tal propósito, en un Sistema de Indicadores Sociales debe contener los elementos necesarios para el análisis y diagnóstico de problemas y carencias y, además, para la evaluación en el tiempo de las transformaciones de estos grupos objetivos.

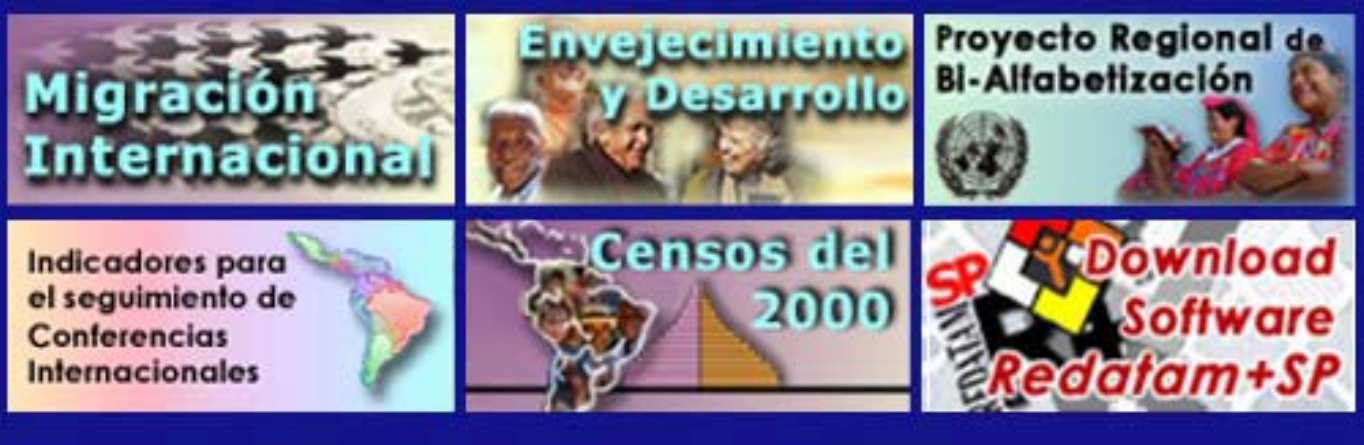

Visitenos en nuestro sitio web: http://www.eclac.cl/celade

**Vol. 11**

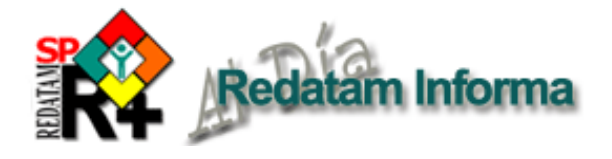

Si bien es cierto que existen estudios sobre la juventud en Latinoamérica<sup>1</sup>, no se tienen experiencias a nivel nacional, en donde se ahonde en la realidad de cada país a niveles de desagregación tales que permita gestionar políticas locales y regionales. Chile tiene hoy aproximadamente 15,1 millones de habitantes. De los cuales 3,6 millones son jóvenes (de 15 a 29 años). El ritmo de crecimiento de la población y su composición etaria están experimentando importantes cambios, que también se ve reflejado en el grupo de jóvenes, lo que tiene consecuencias sobre el mercado del trabajo, la salud pública y la educación, entre otros sectores.

Juntando estos aspectos demográficos con la necesidad de contar con información pertinente, CELADE emprendió la tarea de desarrollar un Sistema de Indicadores Georeferenciados sobre Juventud, denominado INJUMAP II. Este sistema, elaborado para el Instituto Nacional de la Juventud (INJUV) de Chile, pone a disposición del público un conjunto de indicadores sociales que permiten caracterizar estadística y gráficamente las condiciones de vida de los jóvenes.

#### **Objetivos del sistema**

El objetivo fue desarrollar un Sistema de Indicadores Sociales sobre la juventud de Chile, que permitiera en forma fácil y amigable conocer la realidad de los jóvenes en cuanto a sus intereses en educación, participación social, trabajo, salud, etc. y a su vez, permitiera detectar grupos de riesgo social juvenil para focalizar políticas sociales.

#### **Descripción del sistema**

El Sistema de Indicadores INJUMAP se diseñó bajo el concepto de fácil manejo y uso, para que fuera

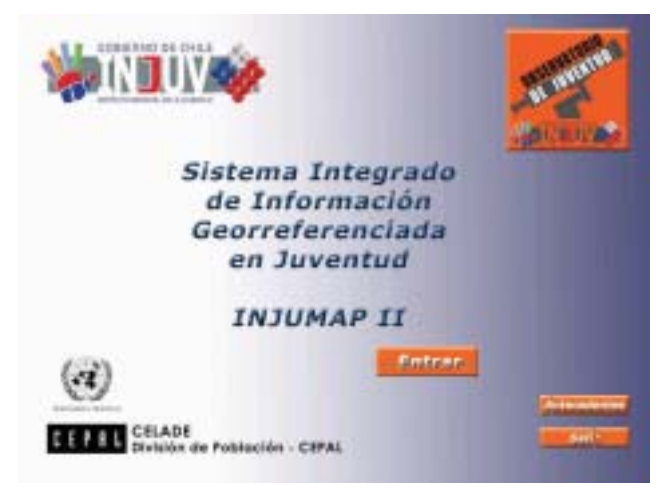

utilizado por todo tipo de usuarios, de esta forma entonces, se caracteriza por su facilidad de manejo y procesamiento.

La información, que se presenta a escala regional y comunal, considera diferentes dimensiones de la vida de los jóvenes, como su autonomía de acción social (educación, formación de familia, bienestar físico, movilidad espacial), autonomía económica y autonomía participativa (inserción en la sociedad, gustos, política, etc). Además, tiene la posibilidad de desglosar la información por edad, sexo, zona urbano y rural, año de la información y nivel social. Por último, permite consultar la información y procesarla a través de tabulados, cuadros resumen, gráficos o mapas.

En la creación de los indicadores se utilizaron las siguientes fuentes de datos:

- Censos de población y vivienda de 1992 y 2002
- · Encuestas nacionales de juventud de los años 2000 y 2003
- · Encuestas Casen de los años 1997 y 2000
- · Encuesta nacional del CONACE del 2002
- Resultados pruebas SIMCE del Ministerio de Educación

El sistema consiste en un aplicación del programa Redatam+SP y para trabajar con él existen dos opciones: la primera es una versión stand-alone y se puede descargar e instalarla en su computador. La segunda opción permite procesar directamente en línea los indicadores a través de Internet. Ambas alternativas se encuentran disponibles en el sitio Web del INJUV

#### **Qué información se puede obtener de INJUMAP II**

¿Sabía usted que la comuna con más cantidad de jóvenes en Chile es Puente Alto? Más de 116.000 jóvenes viven en ella<sup>2</sup> según el censo del 2002. Esta información se puede obtener muy fácilmente procesando el Tamaño de la Población en INJUMAP.

El resultado de un proceso en INJUMAP puede ser representado en una tabla, mapa o gráfico. En este caso se solicitó una tabla tipo Arealist para poder tener la georeferenciación a nivel de comuna.

¿Sabía usted que la región en la que menos jóvenes urbanos practican deporte, en términos proporcionales, es la Región de Los Lagos? Solo un 10% declara hacer alguna actividad física<sup>3</sup>

Como estas preguntas, muchas más son posibles de realizar utilizando el INJUMAP. En forma amigable y fácil, el usuario puede analizar una amplia gama de factores que se relacionan con la situación actual de los jóvenes.

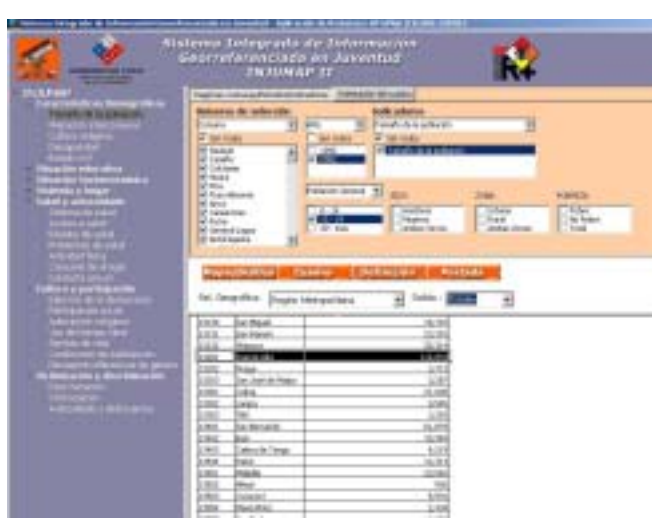

Figura 2. Indicador del tamaño de la población juvenil por comuna en la Región Metropolitana

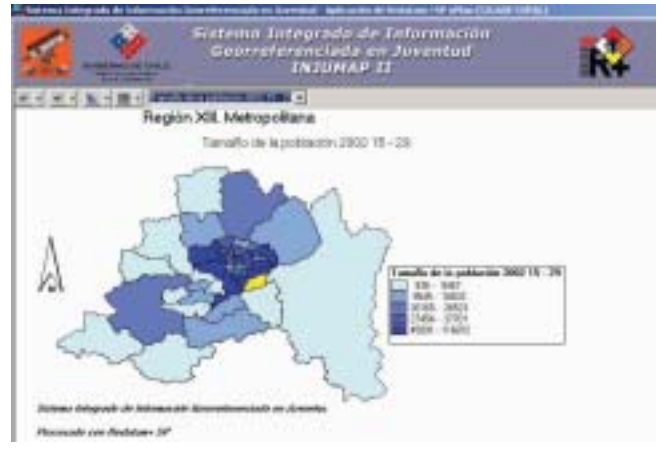

Figura 3. Mapa con el Indicador del tamaño de la población juvenil por comuna.

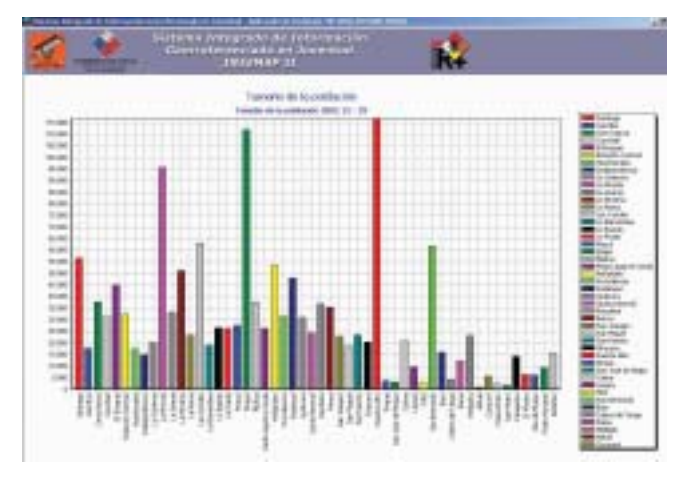

Figura 4. Gráfico con el Indicador del tamaño de la población juvenil por comuna.

<sup>1</sup> "La juventud en Iberoamérica. Tendencias y urgencias", informe realizado por la Cepal y la Organización Iberoamericana de la Juventud (OIJ), en donde se hace un diagnóstico de 15 países más España y Portugal, que pueda orientar las políticas públicas dirigidas a este segmento.

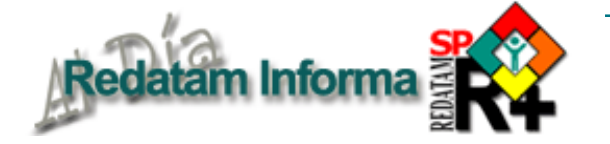

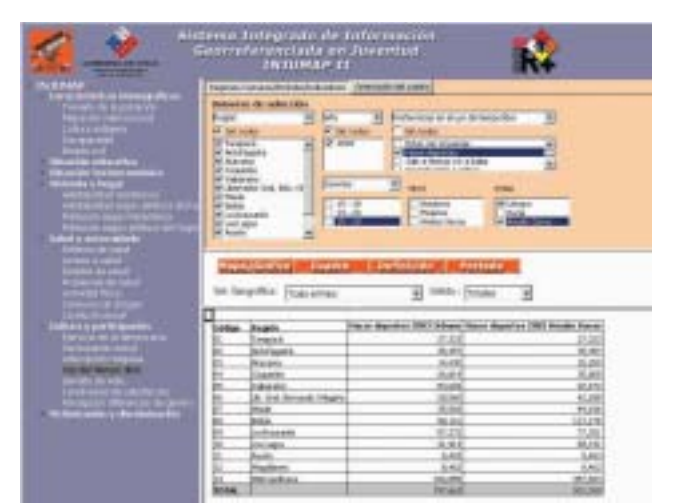

Figura 5. Indicador sobre uso del tiempo libre

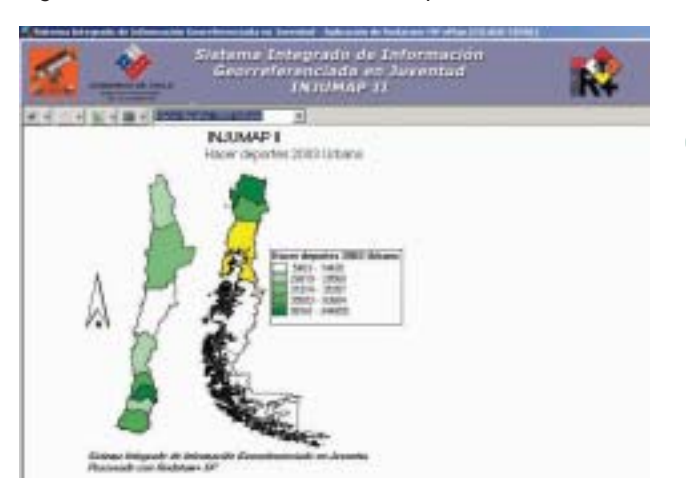

**Vol. 11**

 $\overline{O}$ 

**Diciembre 2005**

Diciembre 2005

Figura 6. Jóvenes por región que declaran hacer deporte en su tiempo libre según la Encuesta de la Juventud 2003

#### **Comentario final**

Esta experiencia resultó muy interesante desde el punto de vista de desarrollo local, ya que permitió un verdadero acercamiento de parte de las autoridades locales a la información sociodemográfica. Permitió focalizar toda la información en un grupo específico de la población, en este caso los jóvenes, pero, a su vez, demostró ser una herramienta muy versátil que abre las puertas a nuevos desarrollos de sistemas de indicadores con perspectivas a analizar diferentes grupos objetivos como pueden ser los adultos mayores o los niños.

2 Indicador de Tamaño de la Población procesado a nivel de comuna con el Sistema INJUMAP II. CELADE-INJUV, 2005.

3 Indicador de Uso del Tiempo Libre procesado a nivel de región con el Sistema INJUMAP II. CELADE-INJUV, 2005.

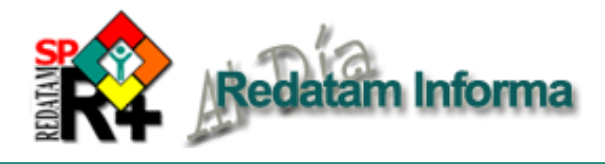

# **Procesando los censos con miras al reconocimiento: el caso de los pueblos indígenas y afrodescendientes en América Latina**

#### *Fabiana Del Popolo, CELADE*

Los estudios sobre pueblos indígenas y afrodescendientes que el CELADE-División de Población de la CEPAL ha realizado en los últimos años se enmarcan en una estrategia asociada a los conceptos de desarrollo, transformación productiva, equidad y ciudadanía, orientada a la identificación de grupos vulnerables y al diagnóstico de sus características sociodemográficas como insumo para el desarrollo de políticas sociales en beneficio de estos grupos. Los nuevos escenarios sociopolíticos caracterizados por una mayor apertura democrática y el reconocimiento constitucional del carácter pluricultural y pluriétnico de la mayoría de las naciones latinoamericanas han producido, entre otros aspectos, una necesidad creciente de contar con información oportuna, consistente y culturalmente pertinente que permita visualizar las condiciones de vida de los pueblos indígenas y afrodescendientes, especialmente las brechas de acceso a los bienes del Estado, como expresión de discriminación y exclusión social.

Con el propósito de seguir avanzando en el desarrollo de estas temáticas, el CELADE viene realizando una serie de actividades<sup>1</sup>, entre ellas el Seminario Internacional "Pueblos indígenas y afrodescendientes de América Latina y el Caribe: relevancia y pertinencia de la información sociodemográfica para políticas y programas"<sup>2</sup> (CEPAL, Santiago de Chile, 27 al 29 de abril de 2005). Para esa oportunidad se prepararon dos documentos utilizando los censos del 20003 , a fin de brindar un panorama regional acerca de los principales rasgos sociodemográficos de las poblaciones indígenas y afrodescendientes, considerando algunos objetivos y metas de la Conferencia Internacional sobre la Población y el Desarrollo (CIPD) y de la Declaración del Milenio. Esto implicó el procesamiento de los microdatos censales en Redatam+SP para cada uno de los países involucrados, obteniendo indicadores que son

imposibles de derivar de otras fuentes ya sea por la no identificación étnica en los instrumentos de recolección y/o por el limitado número de casos en las muestras.

Tal como se concluye en el citado Seminario, se reconoce la importancia de los censos de población y vivienda como fuente universal para el estudio de los grupos étnicos. En este sentido, y de alguna manera como parte de este proceso de reconocimiento de derechos, los Institutos de Estadística de la Región están respondiendo a las demandas de los pueblos indígenas y afrodescendientes, lo que se manifiesta fundamentalmente en la ronda de censos del 2000. En algunos países ha habido una importante participación de representantes de los pueblos indígenas, y en aquellos en que aún se requiere incrementarla se insta a crear las condiciones para que así sea en todas las etapas pertinentes de las actividades futuras<sup>4</sup>.

Más allá de las limitaciones que aún presenta el censo en la identificación de estas poblaciones, es la fuente primordial para la generación de información cuantitativa de grupos étnicos específicos, permitiendo cuantificar las brechas de acceso y el análisis de la diversidad que existe al interior de la población indígena, entre pueblos y áreas geográficas. Además, el censo constituye el marco muestral con el cual es posible diseñar encuestas y estudios en mayor profundidad.

A modo ilustrativo, fue posible obtener algunos indicadores definidos para el seguimiento de los Objetivos del Milenio, tal como la reducción de la mortalidad infantil y el logro de la enseñanza primaria universal. Los resultados obtenidos ponen en evidencia las brechas de acceso a salud y educación, como expresión de la discriminación estructural que viven los pueblos indígenas, inequidades que se profundizan con las de género y que en mayor o en menor medida se visualizan en todos los países examinados. Así por ejemplo, en 3 de los 10 países la mortalidad infantil de niños indígenas duplica y triplica la de no indígenas; en el resto las diferencias van de un 10% a un 80% de sobremortalidad (Gráfico 1).

A partir de la información del último censo es posible inferir que 7 de los 10 países con datos disponibles habrían alcanzado la meta nacional de reducir la mortalidad infantil en un tercio, entre 1990 y el 2000 (meta establecida en la CIPD y actual meta del Milenio para el 2015). No obstante, pese a que también se infiere que la mortalidad infantil se redujo en las poblaciones originarias, se observa que las diferencias relativas entre indígenas y no indígenas

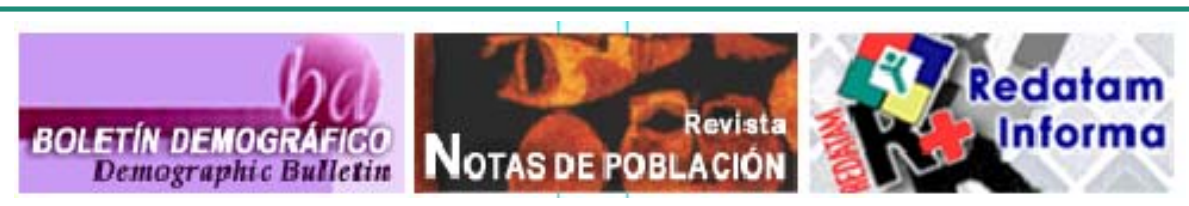

**Publicaciones del CELADE: www.eclac.cl/celade/publicaciones**

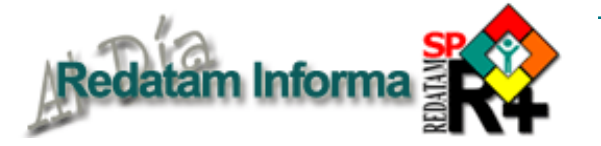

se mantienen al año 2000, o bien se han incrementado (solamente 2 países lograron reducir las brechas relativas).

En educación las desigualdades son sistemáticas, aún en el nivel primario; en 6 de los 9 países con datos disponibles se tiene que más de un 20% de niños y niñas indígenas de 6 a 11 años no están escolarizados. Por otra parte, una de las la metas del Milenio se refiere a finalizar la educación primaria, y en este sentido no todos los niños que acceden logran culminar el ciclo. Si uno examina el porcentaje de jóvenes de 15 a 19 años con primaria completa (Gráfico 2) se constata que las disparidades étnicas y de género son importantes en varios países de la región, diferencias que persisten tanto en áreas urbanas como rurales, aunque el panorama es diverso.

Más allá de la heterogeneidad que presenta la región, puede concluirse que en la gran mayoría de los países de la región las posibilidades de alcanzar las metas propuestas en los acuerdos internacionales se reducen significativamente para los pueblos indígenas, hecho que se extiende para algunos grupos afrodescendientes. Los esfuerzos tendientes a lograr la equidad implican necesariamente la adopción de una perspectiva intercultural, donde se reconozcan los derechos civiles y políticos así como económicos, sociales y culturales de estos grupos. En este proceso de reconocimiento la información constituye un elemento clave en tanto permite visibilizar la situación de los pueblos indígenas y afrodescendientes (y su situación frente a los otros), sienta las bases sobre la cual tomar decisiones en el ámbito de las políticas públicas y permite medir los avances (o retrocesos) en materia de equidad. En particular, la inclusión de preguntas sobre grupos étnicos en los censos de la Región ha sido un paso importante pero no suficiente; se requiere continuar perfeccionando la captación con miras a los censos del 2010, que se implemente en todos los países de la región, y se insta a una mayor explotación de los datos censales disponibles, tanto por parte de los organismos públicos pertinentes como de las organizaciones representativas de las propias etnias.

1 En el mes del abril del 2005 finalizó el proyecto BID-CEPAL "Los pueblos indígenas y la población afrodescendiente en los censos"; entre sus productos se tienen 6 publicaciones, un Estudio y un Atlas Sociodemográfico para Bolivia, Ecuador y Panamá. 2 Este Seminario fue organizado conjuntamente con el Fondo para el Desarrollo de los Pueblos Indígenas de América Latina Gridina<sup>1</sup>

América Latina (10 palses): Tara de mertalidad infantil (por mil nacidos vivos) regún condizión étnica, censor 2000

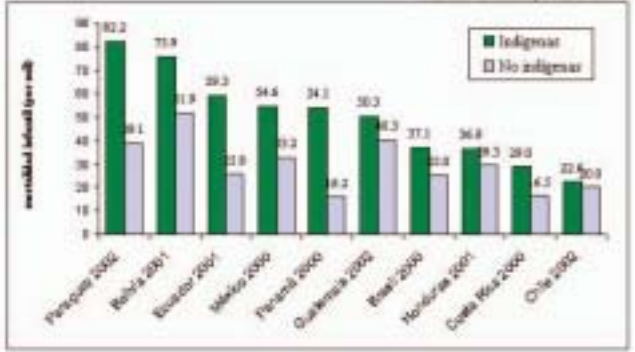

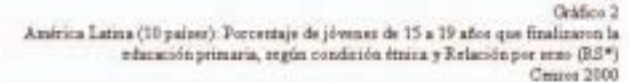

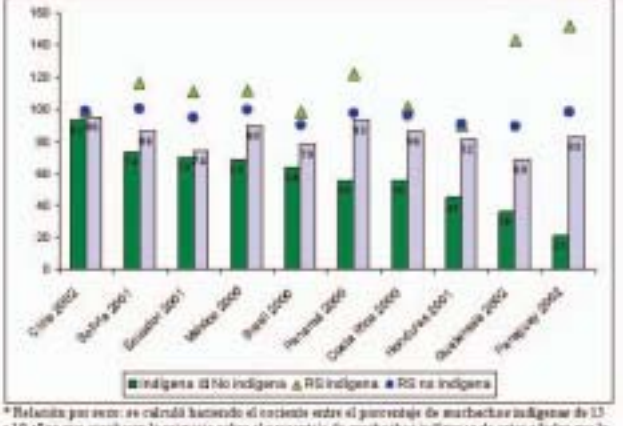

a 19 silico que aprobama la primaria robre el poronthie de ararbachar indigense de ertar elister que la<br>Istèrica. El mismo riàrdo es resitat para los misaligense

y el Caribe, con el patrocinio del Gobierno de Francia, el co-patrocinio del Fondo de Población de las Naciones Unidas (UNFPA) y la colaboración del Centre Population et Développement (CEPED).

3 "Población indígena de América Latina: perfil sociodemográfico en el marco de la CIPD y de las Metas del Milenio", Fabiana Del Popolo y Ana María Oyarce; "La población afrodescendiente en América Latina y los Objetivos de Desarrollo del Milenio. Un examen exploratorio en países seleccionados utilizando información censal", Marta Rangel (CELADE, CEPAL, ambos en prensa).

4 Conclusiones del Seminario Internacional "Pueblos indígenas y afrodescendientes de América Latina y el Caribe: relevancia y pertinencia de la información sociodemográfica para políticas y programas"

**Países que han puesto a disposición de los usuarios acceso a los microdatos de uno o mas censos de población y de vivienda, utilizando el Webserver de REDATAM+G4, desarrollado por el CELADE-División de Población de la CEPAL.**

**Bolivia**: Censo de Población y Vivienda 2001 **Chile**: Censo Nacional de Población y Vivienda 2002 **Costa Rica**: Censos de 1973, 1984 y 2000 **Ecuador**: Sistema Integrado de Consulta a los Censos de Población y Vivienda 1990 y 2001 **Honduras**: Censo de 2001 (Cifras Preliminares)

**Panamá**: Censo Nacional de Población y Vivienda 2000 **República Dominicana**: Censo de Población y Vivienda 2002 **Santa Lucia**: Access the 1991 census databases **Trinidad y Tabago**: 2000 Housing and Population Census **Venezuela**: Sistema integrado de indicadores sociales de la República Bolivariana de Venezuela

**Vol. 11 Diciembre 2005** 11 Diciembre 2005

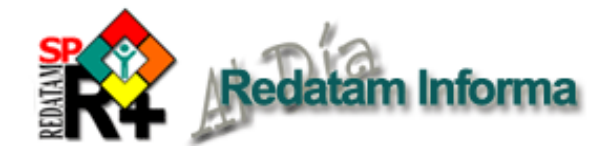

## **Los censos y el estudio de las remesas: Experiencias por explorar**

#### *Jorge Martinez, CELADE Daniela Vono, CELADE*

En América Latina y el Caribe las remesas de los migrantes son un fenómeno de mucho interés. Su dinámica sin precedentes y el monto que alcanzan las convierten en objeto de estudio a través de las balanzas de pagos, las encuestas de hogares y encuestas específicas. Estas fuentes de información proveen evidencias que sugieren que las transferencias ocupan un lugar protagónico en los ingresos de los países, e indican que las familias destinan estos recursos en pequeñas proporciones al ahorro y a la inversión productiva. Los organismos internacionales de ayuda al desarrollo, como el Banco Mundial, el Fondo Monetario Internacional y el Banco Interamericano de Desarrollo, están dedicando una especial atención a las remesas como instrumento de potencial reducción de la pobreza y contribución al desarrollo de los países de origen de la migración internacional.

Las balanzas de pago registran el monto aproximado de estas transferencias y son la fuente habitual para conocer los impactos macroeconómicos. El uso de encuestas y métodos indirectos para la estimación de las remesas ha prodigado abundante información sobre sus impactos en los hogares de los países y sobre las conductas de los emisores (*remittances behavior*). Lo común en el primer caso ha sido estudiar las remesas como parte del ingreso familiar, descubriéndose que, por lo general, constituyen un ingreso "ordinario" que se agrega a otras fuentes del ingreso familiar (Canales, 2004). En el segundo caso los estudios han explorado en los vínculos que establecen los migrantes con sus familias y comunidades.

Los censos de población y vivienda pueden ser un complemento importante a los estudios sobre remesas y migración, si se considera que esta fuente de datos tiene un carácter universal y puede brindar valiosa información sobre los emigrados y los hogares receptores de remesas a cualquier escala territorial.

#### **Los censos y las remesas en la región**

Para la ronda censal de 2000, de los países de América Latina con información disponible para procesamientos en REDATAM, seis han incluido preguntas relacionadas a las características sociodemográficas de sus nacionales que han emigrado a otros países: Belice, Ecuador, Honduras, México, República Dominicana y Guatemala. De éstos, Belice, México y República Dominicana incluyeron dos preguntas más (a nivel de hogares en el este último caso): si reciben remesas desde el extranjero y cuál es el monto aproximado. En el Caribe, un número mucho mayor de países indagan sobre estos asuntos.

En líneas generales, con la combinación de preguntas sobre emigrados y remesas se puede obtener información desde tres ángulos:

1- El total de hogares que recibe regularmente remesas y que tiene al menos un miembro residiendo fuera del país;

2- El total de hogares que reciben regularmente remesas pero que no cuenta con ningún miembro viviendo fuera del país;

3- El total de hogares que tienen al menos un miembro en el exterior, pero que no reciben ningún dinero desde el extranjero.

A ellos se puede agregar a los hogares que no reciben remesas y tampoco tienen alguno de sus miembros en el exterior.

Con esos aspectos es posible conocer muchos temas. Por ejemplo, la distribución territorial de los hogares, cruzando información con la tenencia de vivienda, el tipo de hogar, las necesidades básicas insatisfechas o el acceso a tecnología. La disponibilidad de información sobre características de los emigrados varía entre los tres países: en República Dominicana se puede conocer solamente el sexo del emigrado; en el caso de México y Belice, existen más preguntas sobre las características sociodemográficas de estas personas: país de destino, edad al emigrar, año de emigración y

#### **República Dominicana: total de hogares por existencia de personas emigradas, por sexo y recepción de remesas, 2002**

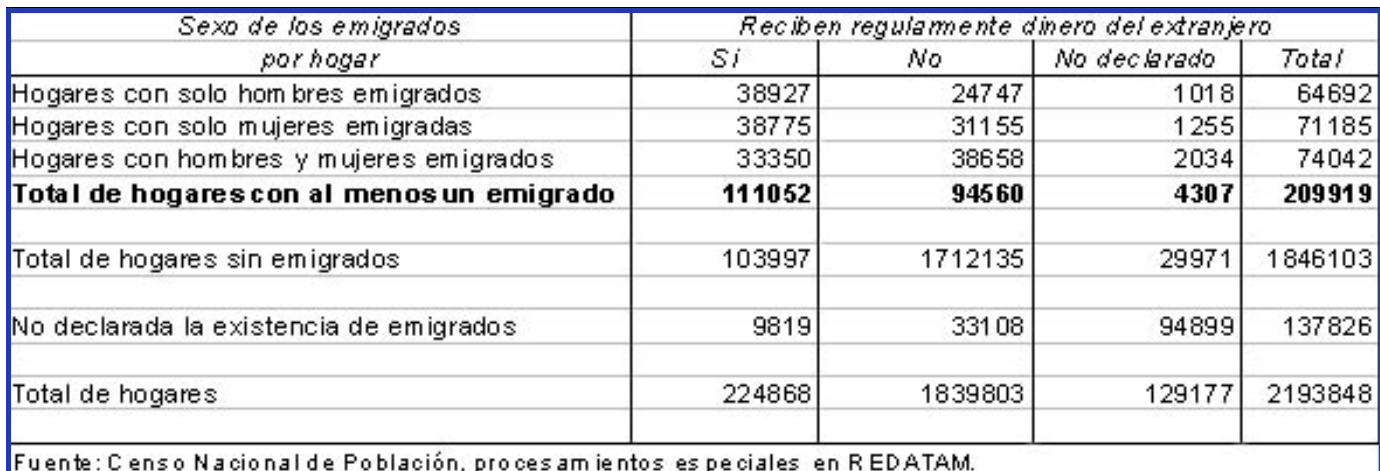

sexo. En Belice se pregunta, además, la ocupación y el último nivel educacional completado al emigrar. Con esto se puede trazar un perfil de las personas antes de emigrar.

No obstante, en todos los casos mencionados se puede conocer las condiciones de vida de los hogares receptores de remesas y solo muy indirectamente las características de quien las envía desde el país en que se encuentra. En México se han explotado abundantemente los datos del censo de 2000, cruzándose indicadores de intensidad migratoria con recepción de remesas y otras características socioeconómicas a nivel de municipios (Tuirán, 2002).

#### **Un caso de estudio: República Dominicana**

En la boleta censal del Censo Nacional de Población de República Dominicana de 2002 existen cuatro preguntas referentes a la emigración internacional y las remesas: "¿Alguna de las personas que residían en ese hogar viven fuera del país?"; "¿Cuántos varones y cuántas hembras viven fuera del país?", "¿Algunos de los miembros de ese hogar reciben regularmente dinero desde el extranjero?"; y "En promedio, ¿qué cantidad de dinero se recibe mensualmente desde el extranjero?" (en pesos dominicanos). La incorporación de tales preguntas ofrece un marco de análisis para la migración internacional en el país<sup>1</sup>. ¿Cuál es el conocimiento real que se puede crear a partir de la información generada? Los datos reportan los siguientes antecedentes:

- -un 10.2% de los hogares dominicanos recibe remesas en el país;
- -un 9.8% de los hogares cuenta con al menos un miembro residiendo en el exterior;

-un total de 480 mil personas viven fuera del país; -un 52% de los emigrados son mujeres;

-los hogares que reciben remesas con miembros en el exterior son un 5.1 % del total nacional. Este el tipo de hogares que mantendrían lazos transnacionales directos. Pudieran constituir una muestra para eventuales encuestas de seguimiento de dichos lazos;

**República Dominicana: hogares que reciben remesas, por monto recibido en pesos dominicanos. 2002.**

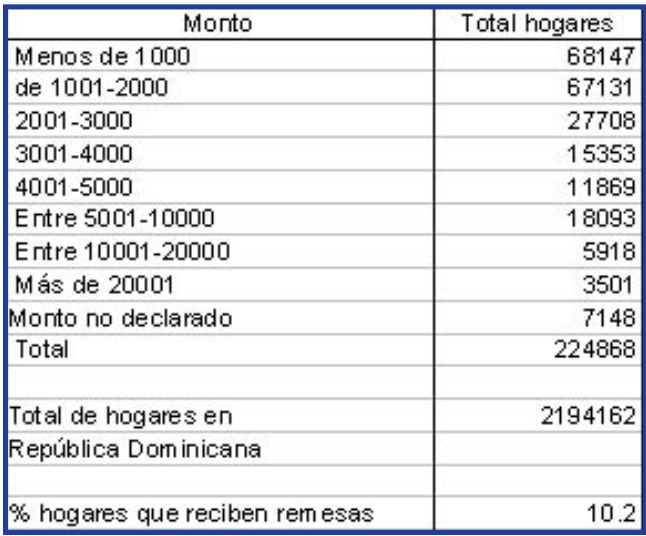

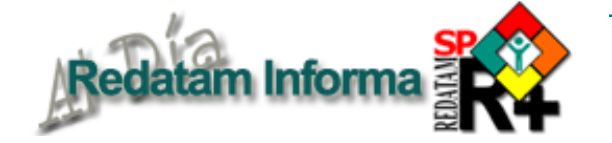

-los hogares que reciben estos recursos, pero sin tener miembros fuera, representan el 4.7% del total nacional. Este es un tipo de hogares cuya emigración de algún miembro pudiera haber sido antigua o éste habría formado un nuevo hogar en el exterior;

-finalmente, un 4.3% de los hogares no recibe dinero del extranjero, teniendo al menos un

# **Productos de la familia Redatam**

**Redatam+SP** (abreviado R+SP), la cuarta y más nueva generación del software Redatam —introducido en 2000—, cuenta con los siguientes miembros:

- !**Process,** para el procesamiento de datos —provenientes de áreas geográficas seleccionadas por el usuario— con poderosos programas escritos en el lenguaje de comandos Redatam o para procesar con el restringido Asistente que no necesita ninguna habilidad en programación y tampoco conocimiento del lenguaje Redatam. Este módulo incluye, además, facilidades para expandir, agregar, conectar, descargar y otras acciones, las actuales bases de datos R+SP.
- **Create,** que permite crear bases de datos jerárquicas en un formato propio de R+SP a partir de archivos en formato ASCII o xBase. Los archivos ASCII pueden tener sus registros (layouts) definidos en IPS, ISSA o CHILLAN (formato interno de R+SP).
- *xPlan* para construir aplicaciones que a los usuarios finales permitan acceder, sin ningún conocimiento de Redatam, a microdatos protegidos con el fin de obtener indicadores que con frecuencia implican cálculos complejos.
- **Redatam+SP Webserver**, (2002) integrante de la familia, con el cual se puede solicitar información en línea de una base de datos Redatam a través de intranet, extranet o Internet. Al igual que en el caso de los otros miembros de la familia Redatam, el Webserver se basa en el procesador estadístico de Redatam, que entrega gran eficiencia en un procesamiento en línea.
- **Herramientas de apoyo espacial para la toma de decisiones**, desarrolladas en Faculty of Environmental Studies, University of Waterloo, Ontario, Canada N2L 3G1(1996).
	- **AccessPlan**: atención primaria en salud y planificación familiar;**EduPlan**: planificación educacional, y **TourPlan**: planificar el desarrollo turístico. Todas pueden usar los datos procesados con Redatam+SP (o con winR+). Véase:www.fes.uwaterloo.ca/Tools/ contacto: gbhall@kupe.uwaterloo.ca

Los tres primeros miembros de la familia Redatam forman un solo conjunto de módulos del programa R+SP; trabaja con Windows 95, 98, NT4.0, 2000 y XP. WebServer opera con un servidor Windows. Si se opera con Windows 3.x, tiene que usarse la versión anterior, **winR+ v1.2**.

**R+SP** puede descargarse, sin costo alguno, del sitio del CELADE:http://www.eclac.cl/celade/redatam. El Webserver estará disponible en el mismo lugar.

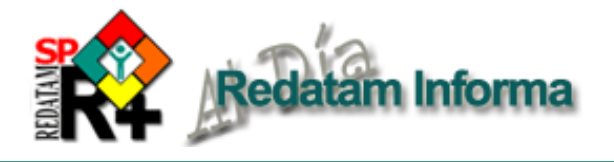

miembro en el exterior. Tales hogares pudieran asociarse a la emigración reciente de alguno de sus miembros o a factores asociados a la falta de una necesidad de vínculos económicos.

Los datos se prestan para muchas conjeturas, pero son sugerentes para trazar un cuadro descriptivo y aproximado de la recepción de remesas y la migración. Sin embargo, deben mencionarse algunas limitaciones importantes.

En primer lugar, no se pueden conocer los países de destino de los emigrados ni sus características sociodemográficas. En ese sentido, República Dominicana no ha compartido la experiencia de la mayoría de sus países vecinos en el Caribe, que presentan un mayor número de preguntas relacionadas a las características de los emigrados, como el país de destino, el año de salida, su nivel educacional, sexo y edad al emigrar, así como la ocupación al emigrar e, incluso, indagaciones sobre cuántas personas han retornado (Vono, 2004).

En segundo lugar, se advierte una cierta inconsistencia en los datos: el número de hogares que no reciben remesas, pero que tienen emigrados es casi igual al de los hogares con emigrados que sí reciben remesas. Lo esperado es que las remesas estén asociadas a la presencia de emigrados en un hogar.

Finalmente, aunque estos datos no se prestan para estimar montos totales, a nivel de hogares siguen siendo una aproximación al envío de remesas familiares, pues no es posible conocer cuál fue el monto real remitido por el emigrado en un año, ya que las preguntas están formuladas sin distinguir un período de referencia. Además, se observa un elevado número de hogares que no declaran información.

En el censo de 1993 solamente se incluyeron las siguientes preguntas: ¿Recibe habitualmente remesa o dinero del extranjero?; y ¿Cuántos hijos viven en el extranjero?

#### **Referencias**

Canales, Alejandro I. 2004. "Las Remesas de los Migrantes: ¿Fondos para el ahorro o ingresos salariales?". En Germán Zárate Hoyos (Editor) *Remesas de los Mexicanos y Centroamericanos en Estados Unidos*. *Problemas y Perspectivas*. Distrito Federal, México. El Colegio de la Frontera Norte y Miguel Ángel Porrúa.

Tuirán, Rodolfo (2002), *Migración, remesas y desarrollo*, Boletín Migración Internacional, CONAPO, México, año 6, núm. 19.

Vono, Daniela (2004), *Informe: las preguntas sobre migración internacional en las boletas censales de los países del Caribe – Rondas 1990 y 2000*, Santiago de Chile, CELADE, inédito.

# **TIPS & TRICKS de Redatam**

#### **1. Adaptando el Editor de Comandos a su gusto**

Use el menú de Preferencias para cambiar estilos, fonts, tamaños de letras y apariencia del editor de Comandos. Procedimiento:

- Abra la ventana de Preferencias a través de la opción menú Archivo>>Preferencias o a través del icono de Preferencias en la Barra de Herramientas.
- \* Elija la viñeta del Editor de Comandos para cambiar su apariencia.
- \* Usted puede modificar los colores y estilos de cada uno de los elementos de programación, tales como "comentarios", "identificadores", "textos literales", "números", etc.
- \* Seleccione el elemento deseado y elija su estilo y/ o color, y vea el resultado inmediatamente en el cuadro a la derecha de la pantalla.

\* Usted, también, puede cambiar el tipo de fuente con un clic del mouse sobre el texto «Fuente Ejemplo» en la parte de abajo de la pantalla de Preferencias.

\* No se olvide de guardar los cambios con un clic en el botón «Guardar».

#### **2. Buscando en el Editor de Programa**

Use la facilidad de Búsqueda para encontrar cualquier texto en un programa más largo.

Para una búsqueda rápida ingrese el texto en la caja de texto en la Barra de Herramientas y presione la tecla Enter. O clic en el botón de Búsqueda en la Barra de Herramientas (o la combinación de teclas [Ctrl-F]) para abrir la ventana de Búsqueda para una especificación más avanzada.

Usted puede seguir buscando la próxima ocurrencia del texto con el botón de Próxima en la Barra, o usando la tecla F3 de función.

Para remplazar un texto también es muy fácil, clic en el botón de Remplazar (o use la combinación de teclas [Ctrl-R]) y elija los parámetros necesarios.

#### **3. Buscando en el Diccionario**

Use la facilidad de Búsqueda para encontrar cualquier texto en cualquier parte del Diccionario.

Haga clic en el botón de búsqueda en la Barra de Herramientas (o la combinación de teclas [Ctrl-F]) para abrir la ventana de búsqueda e ingrese los parámetros de búsqueda.

Usted puede seguir buscando la próxima ocurrencia del texto con el botón de próximo en la barra, o usando la tecla F3 de función.

#### **4. Usando el Mouse Derecho**

Igual que la mayoría de los programas para Windows, Redatam también usa la facilidad de menús dinámicos: en casi toda ventana se puede acceder a ese tipo de menú con un clic en el mouse derecho.

Dependiendo de la pantalla en el programa, un menú diferente de opciones aparecerá.

El Diccionario, el Editor de Comandos, el Editor de Selección y la ventana de resultados son los más comunes.

# **Calculando tasas con el comando AVERAGE**

**Viviane C. C. Quintaes, IBGE, Brasil Debora Ferreira de Souza, IBGE, Brasil**

Uno casi siempre asocia el comando AVERAGE al cálculo de un promedio, por ejemplo, el promedio de edad, o el promedio de número de hijos. Sin embargo, ese comando también puede ser muy útil y eficaz en el cálculo de una tasa, por ejemplo, la tasa de analfabetismo, o la tasa de desempleo. Tomemos el caso del cálculo de una tasa de asistencia escolar hipotética en la base de Nueva Miranda: a partir de la variable PERSON.ASISTE, la cual tiene cuatro categorías (1 para asiste, 2 para asistió, 3 para nunca asistió y 0 para no respuesta, o sea, personas de menos de 5 años de edad) el método "tradicional" para ese cálculo es un cruce directo de esa variable, controlado o no por otra(s) variable(s), SEXO de la persona, por ejemplo, y si es necesario, un AREABREAK para que tengamos un resultado por área geográfica (COMUNA o DISTRITO). Claro está que sería necesario también filtrar a las personas de menos de 5 años (para eliminar los casos de no respuesta), o como es de costumbre, calcular esa tasa solamente para las personas en edad escolar, entre 5 y 15 años, por ejemplo:

#### **TABLE** analfabetismo

**AS CROSSTABS OF** PERSON.SEXO **BY** PERSON.ASISTE

#### **AREABREAK** COMUNA

**FOR** PERSON.EDAD  $>=$  5 AND  $PERSON.EDAD \leq 15$ 

El problema es que la tasa no sale directamente, como muestra el resultado abajo, hay que sacar un porcentaje por columna, dividiendo la primera columna por la columna del total

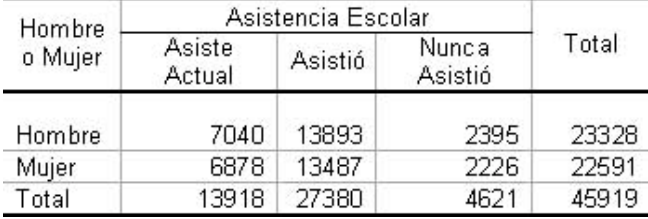

La solución propuesta es usar el comando AVERAGE en una variable recodificada a partir de la variable original, y que tenga solamente los valores 0 ó 1 (el valor 1 debe ser asociado a la categoría que se quiere calcular la tasa, y 0 para las demás).

Así, el comando a usar sería el siguiente:

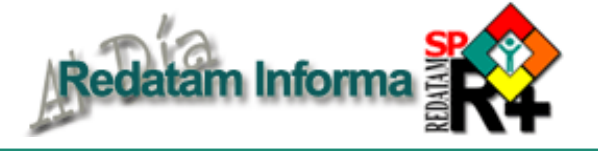

#### **DEFINE** PERSON.ASISTE1

**AS RECODE** PERSON.ASISTE

 $(1=1)$ 

**ELSE** 0

**TYPE INTEGER**

**RANGE** 0-1

**TABLE** analfabetismo1

**AS AVERAGE OF** PERSON.ASISTE1 **BY** PERSON.SEXO

**AREABREAK** COMUNA

**FOR PERSON.EDAD**  $\geq$  5 AND  $PERSON.EDAD \leq 15$ 

Y la tasa es presentada directamente, sin necesidad de procesos posteriores. si se requiere calcular un porcentaje en vz de una tasa, usar los valores 0 y 100 en la recodificación.

# **Talleres sobre Redatam**

Con la finalidad de seguir apoyando a las instituciones nacionales en el aprovechamiento de la información socio-demográfica y sectorial para el diseño y ejecución de programas y políticas sociales, el CELADE organiza con frecuencia talleres destinados a capacitar a profesionales y funcionarios en el manejo de Redatam+SP.

Durante el año 2006 se realizarán los siguientes talleres, repitiéndolos según la necesidad en las fechas anunciadas próximamente en nuestro sitio web.

**Taller básico:** Redatam+SP como una Herramienta de Apoyo a la Toma de Decisiones.

**Taller intermedio:** Generación de Bases de Datos y Procesamiento de Indicadores Sociodemográficos con Redatam+SP.

**Taller de especialización:** Creación de bases de datos, construcción de aplicaciones xPlan y/o Webserver.

Los talleres se realizarán en la CEPAL, Santiago; cada uno tendrá una duración de entre 5 y 10 días en horario completo. Se puede realizar en otro lugar a pedido especial.

Los participantes (o las instituciones que los patrocinan) deberán costear su pasaje y estadía en Santiago (monto de referencia: US \$100 por día).

Para un taller de 5 días se deberá abonar, por concepto de matrícula, la suma de: US\$250 (dólares o su equivalente en \$ chilenos) para latinoamericanos y caribeños que sean funcionarios de oficinas públicas, universidades u ONG y US\$400 para otros participantes. Los costos de los otros talleres dependarán de su duración.

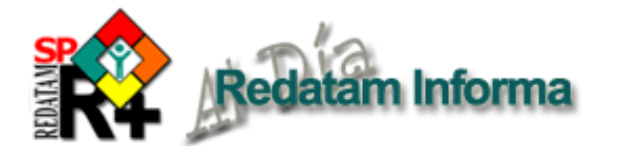

# **CÓMO OBTENER REDATAM**

**Valor**: Todo el software Redatam es **gratuito** y usted puede hacer las copias que desee.

**Idiomas**: El usuario puede adaptar el programa al español, inglés o portugués.

**DESCARGANDO ("DOWNLOAD"):** Esta es la forma **preferida** de entrega, pues es la más rápida y no tiene costo. Siga las instrucciones de: www.eclac.cl/celade/redatam.

**Envío por correo**: El programa en CD es gratis, con un cargo de US\$25 por CD, por gastos del CELADE. Llene el formulario y mándelo al CELADE, cheque a la orden de ECLAC girado sobre un banco de los EE.UU. (En Chile, pague en pesos chilenos al cambio de las NU). Envío por courier: agregue US\$30 por cada orden de Latinoamérica y el Caribe y US\$50 para el resto del mundo.

**Más información:** Véase: **www.eclac.cl/celade/redatam.**

**Requerimientos mínimos para el programa:** Computador compatible con IBM; Pentium 133 mhz o superior; 32mb RAM; monitor a color SVGA; disco duro con al menos 26 MB para el programa y el ejemplo de base de datos, más el espacio para la base de datos propia; lector de CD-ROM; impresora (a color para mapas) Windows 9x, NT4, 2000 ó superiores (winR+ v1.2 trabaja también con Windows 3.1).

Para obtener el software gratis por descarga (download), véase la sección superior. **Para obtener el softw are en CD, por favor, indique la cantidad de CD en la prim era colum na.** 

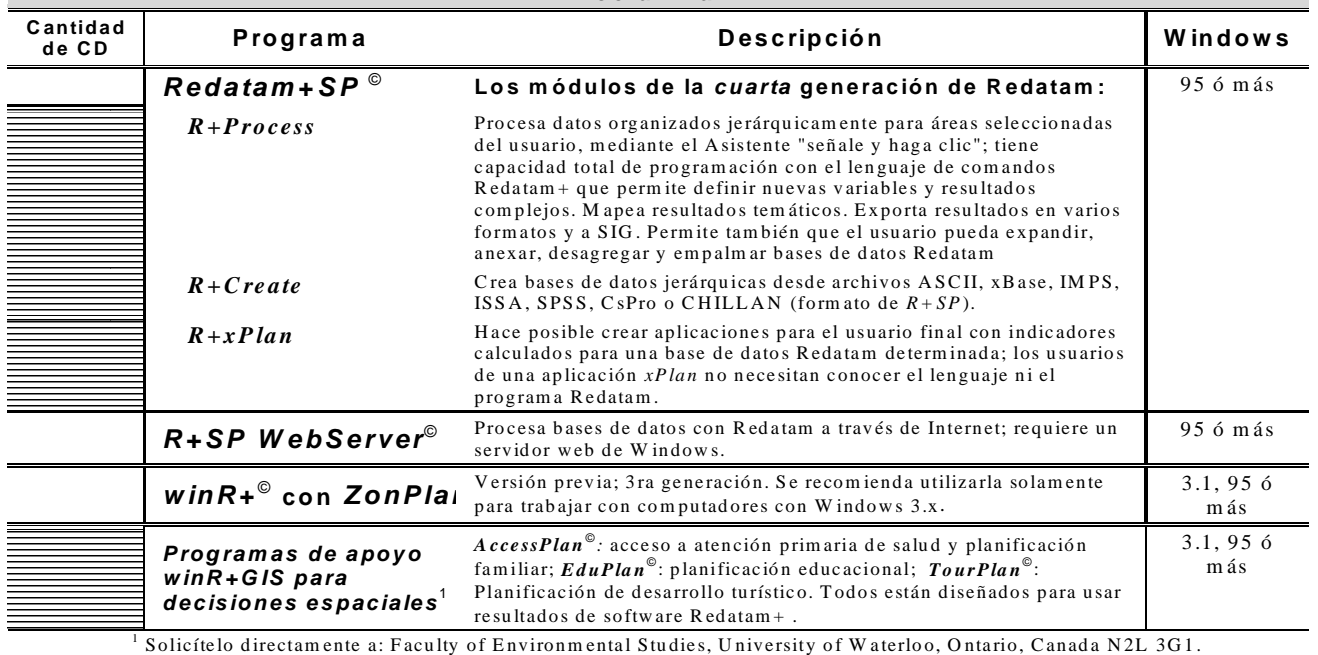

Contacto: **gbhall@ kupe.uwaterloo.ca** . Véase tam bién: **w w w .fes.uw aterloo.ca/T ools/**

RI2003\_Solicitud9e.cue.doc

27.02.2004

16 **Vol. 11**

Vol. 11

**Diciembre 2005**

Diciembre 2005

#### **Para obtener el software gratis por descarga (download) , véase la sección superior.**

Para obtener el software en CD:

Centro Latinoamericano y Adjunto cheque en dólares estadounidenses a la orden de ECLAC, por la suma de: ejs. del CD @ US\$25 c/u = US\$ \_\_\_\_ + gastos envío, si hay (vea información arriba). Total = US\$ Nombre: et al. 2010. Cargo: 2010. E-mail: \_\_\_\_\_\_\_\_\_\_\_\_\_\_\_\_\_ División/Institución: **\_\_\_\_\_\_\_\_\_\_\_\_\_\_\_\_\_\_\_\_\_\_\_\_\_\_\_\_\_\_***\_* Dirección postal: \_\_\_\_\_\_\_\_\_\_\_\_\_\_\_\_\_\_\_\_\_\_\_ Ciudad:\_\_\_\_\_\_\_\_\_\_\_\_\_ País:\_\_\_\_\_\_\_\_\_ **Envíelo al CELADE a la casilla postal indicada a continuación.**

Caribeño de Demografía (CELADE / CEPAL) **Casilla 179-D, Santiago, Chile Fax: (56-2) 208-0196 Tel: (56-2) 210-2008 email: redatam@eclac.cl**